## **7. Auftragsbearbeitung**

## **7.10 Picklisten und Stornolisten anpassen**

Diese Formulare können angelegt und kundespezifisch angepasst werden.

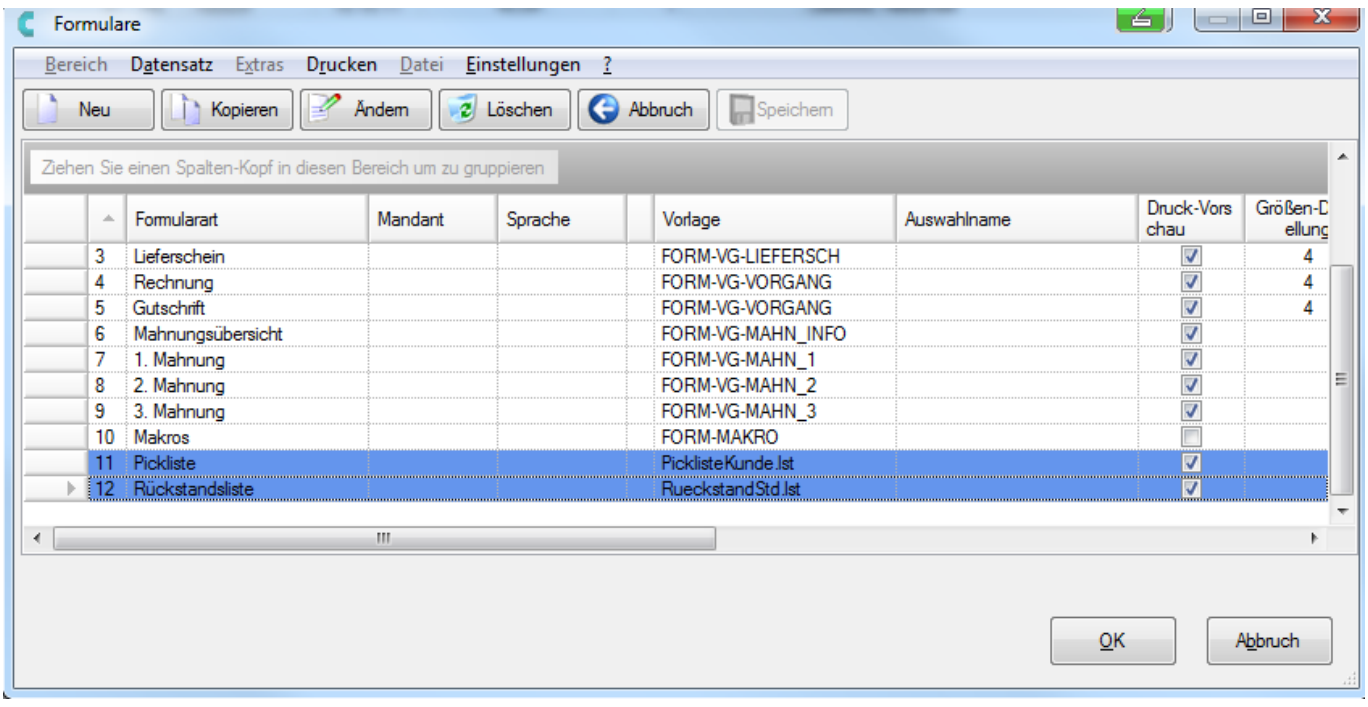

## Formulare in der Formularverwaltung

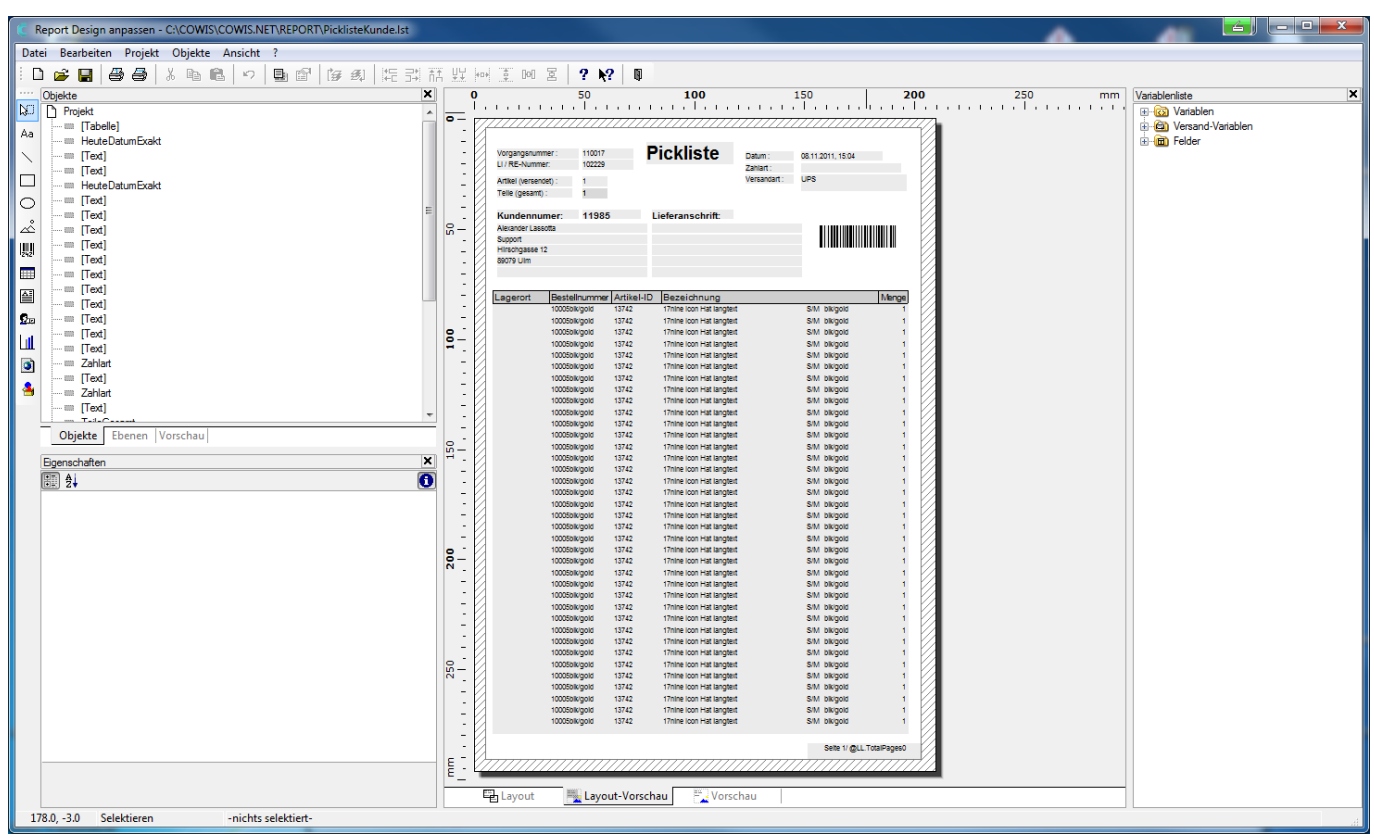

Layout-Designer

Seite 1 / 2 **(c) 2024 DdD Retail Germany AG <support@cowis.net> | 2024-05-17 13:10** [URL: https://knowledge.cowis.net/index.php?action=faq&cat=29&id=117&artlang=de](https://knowledge.cowis.net/index.php?action=faq&cat=29&id=117&artlang=de)

## **7. Auftragsbearbeitung**

Eindeutige ID: #1116 Verfasser: WebMaster Letzte Änderung: 2013-03-01 09:06

> Seite 2 / 2 **(c) 2024 DdD Retail Germany AG <support@cowis.net> | 2024-05-17 13:10** [URL: https://knowledge.cowis.net/index.php?action=faq&cat=29&id=117&artlang=de](https://knowledge.cowis.net/index.php?action=faq&cat=29&id=117&artlang=de)